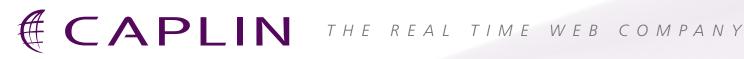

# Caplin Trader 1.5

# RELEASE HIGHLIGHTS

#### **BENEFITS**

- Use the powerful and flexible charting facilities of Caplin Trader Client to provide a better end user experience. Provide users with benchmark curves, historic yield curves, market overviews, and other graphically presented background data that enables them to trade more effectively.
- New grid features and comprehensive element rendering capabilities also enhance your end users' experience.
- Implement highly scalable and flexible permissioning facilities using multiple Permissioning DataSources.

## www.caplin.com

Caplin Systems Ltd. Triton Court, Finsbury Square, London EC2A 1BR U.K.

Telephone: +44 (0)20 7826 9600 Facsimile: +44 (0)20 7826 9610

### CAPLIN TRADER CLIENT

#### **Charts**

- The new JavaScript charting component provides comprehensive facilities for defining, displaying, and manipulating charts. Drag instruments from a grid onto a chart, view the underlying chart data, print a chart, or export the chart data to an Excel spreadsheet.
- Charts can be created using real-time data or historical information from existing databases and web services.
- XML-based configuration allows you to easily define chart appearance, and chart behaviour, and you can harmonize the appearance of your charts by applying chart templates.

#### **New Grid features**

- Users can add and remove columns of a grid, statically or dynamically sort the data on columns, and resize and reorder them by dragging.
- Use XML configuration to control these features on individual grids.

#### **Element Renderers**

■ Element renderers allow you to specify the format and style of the data rendered in display controls. Specify formats and styles using Caplin's predefined renderers or create your own renderers in JavaScript.

#### **Portfolio Manager**

■ The Reference Implementation of Caplin Trader Client contains an example Portfolio Manager, implemented as a Composite Display Component.

#### **Brower Detection**

■ Easily specify the browsers and browser versions that Caplin Trader Client will run in. The recommended browsers are IE8 and Firefox 3.

#### PERMISSIONING

■ Caplin Trader now supports multiple Permissioning DataSources, which makes it easier to retrieve permission information from multiple asset permissioning systems.